# Adblock: Good or Bad? Seminario E-Commerce Studente: Zuccolin Marta

#### Cos'è Adblock?

• Adblock è un estensione di Mozilla Firefox, Thunderbird, Google Chrome e altre applicazioni il cui fine è quelle di eliminare gli annunci pubblicitari (advertisements, ads) contenuti in molte pagine web.

•In questo modo l'utente che usufruisce di questo servizio riesce a collegarsi più velocemente ai siti desiderati e non è infastidito o distratto dagli annunci pubblicitari.

•Risultato: ottiene un conseguente risparmio di tempo di download e di banda.

• Per filtrare il materiale indesiderato, AdBlock utilizza una lista di regole di riconoscimento tramite cui confrontare l'URL del materiale. Nel caso in cui l'URL soddisfi una qualsiasi di tali regole, l'oggetto può essere completamente ignorato oppure scaricato ma non visualizzato all'interno della pagina.

Queste regole possono:

 $\checkmark$  indicare uno specifico URL

 $\checkmark$  contenere caratteri wildcard allo scopo di escludere un intero gruppo) di URL caratterizzati da pattern comuni  $\checkmark$ utilizzare espressioni regolari per riconoscere i pattern più complessi)

• AdBlock non viene installato con una lista di filtri preimpostati, quindi è necessario che sia l'utente ad aggiungerli, creandoli con dei comandi.

• Per evitare questo sconveniente, è stata creata un'ulteriore estensione di Firefox, AdBlock Filterset G Updater che consente di aggiornare in maniera periodica e automatica un set di regole di esclusione preconfezionato, in grado di filtrare la maggior parte dei contenuti pubblicitari online.

#### Un passo avanti: AdBlock Plus

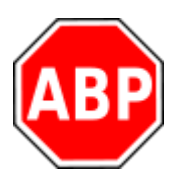

• Grazie a Wladimir Palant, AdBlock ha fatto un enorme passo avanti, diventando AdBlock Plus.

•AdBlock infatti non riusciva completamente a riconoscere e, di conseguenza, a bloccare gli ads presenti nei siti.

•Inoltre gli utenti dovevano scriversi personalmente i filtri, oppure dovevano rifarsi a Filterset. G Updater

• Con AdBlock Plus invece, l'utente può sia scegliere fra più di quaranta sottoscrizioni di filtri in svariate lingue che si configurano automaticamente, sia personalizzare i filtri.

•Nel primo caso, una volta selezionati i filtri desiderati, questi sono già preimpostati e l'utente non deve aggiungere nulla.

• Nel secondo caso, per personalizzare e crearsi così un proprio filtro, l'utente può avvalersi di svariate funzioni utili, tra cui voci di)menu contestuale per bloccare immagini/oggetti/riquadri/ video/audio, una linguetta per bloccare elementi Flash e Java e infine una finestra, separabile, contenente gli elementi bloccabili per gestire script e fogli di stile.

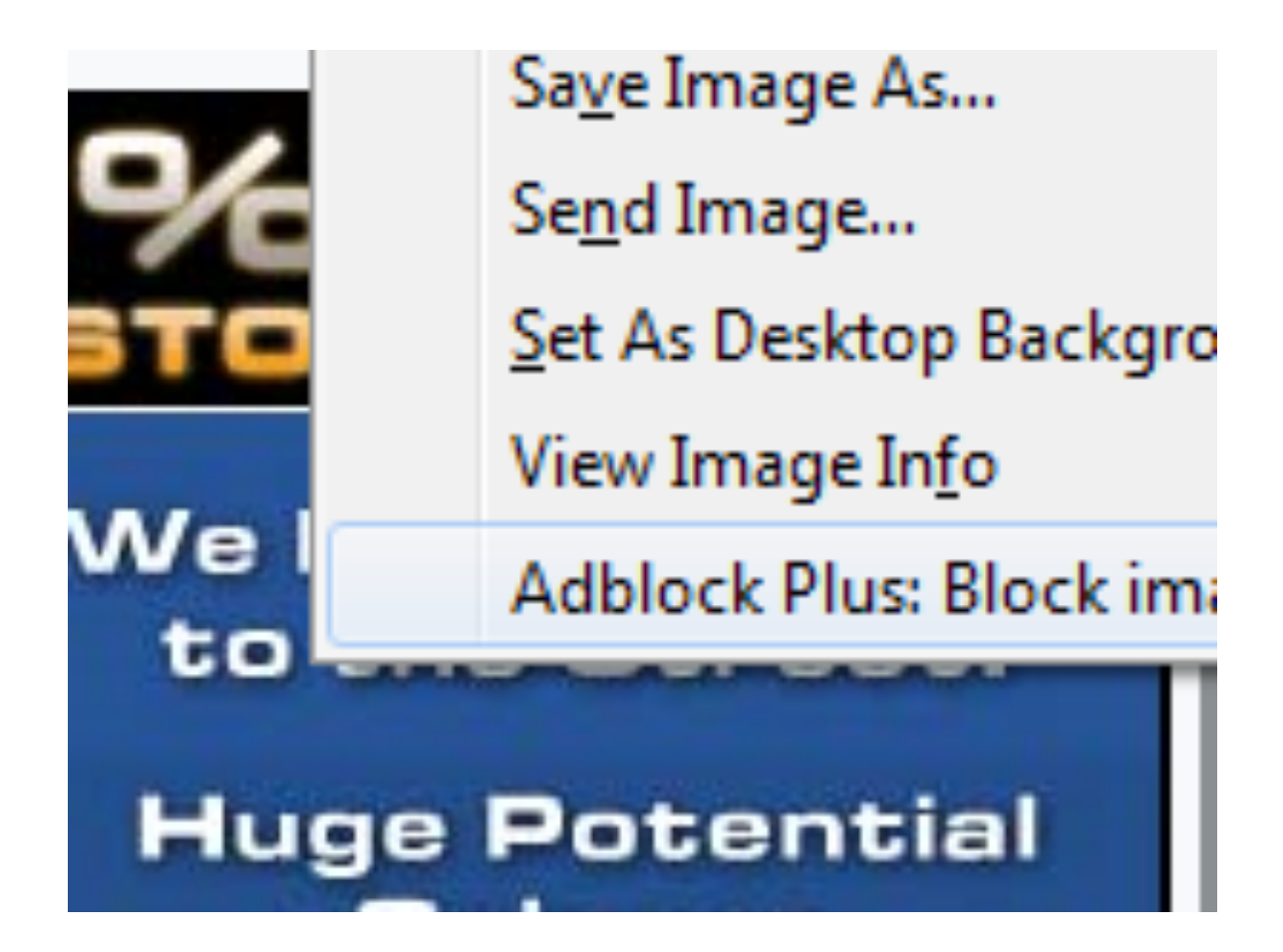

**Esempio: Bloccare un'immagine** 

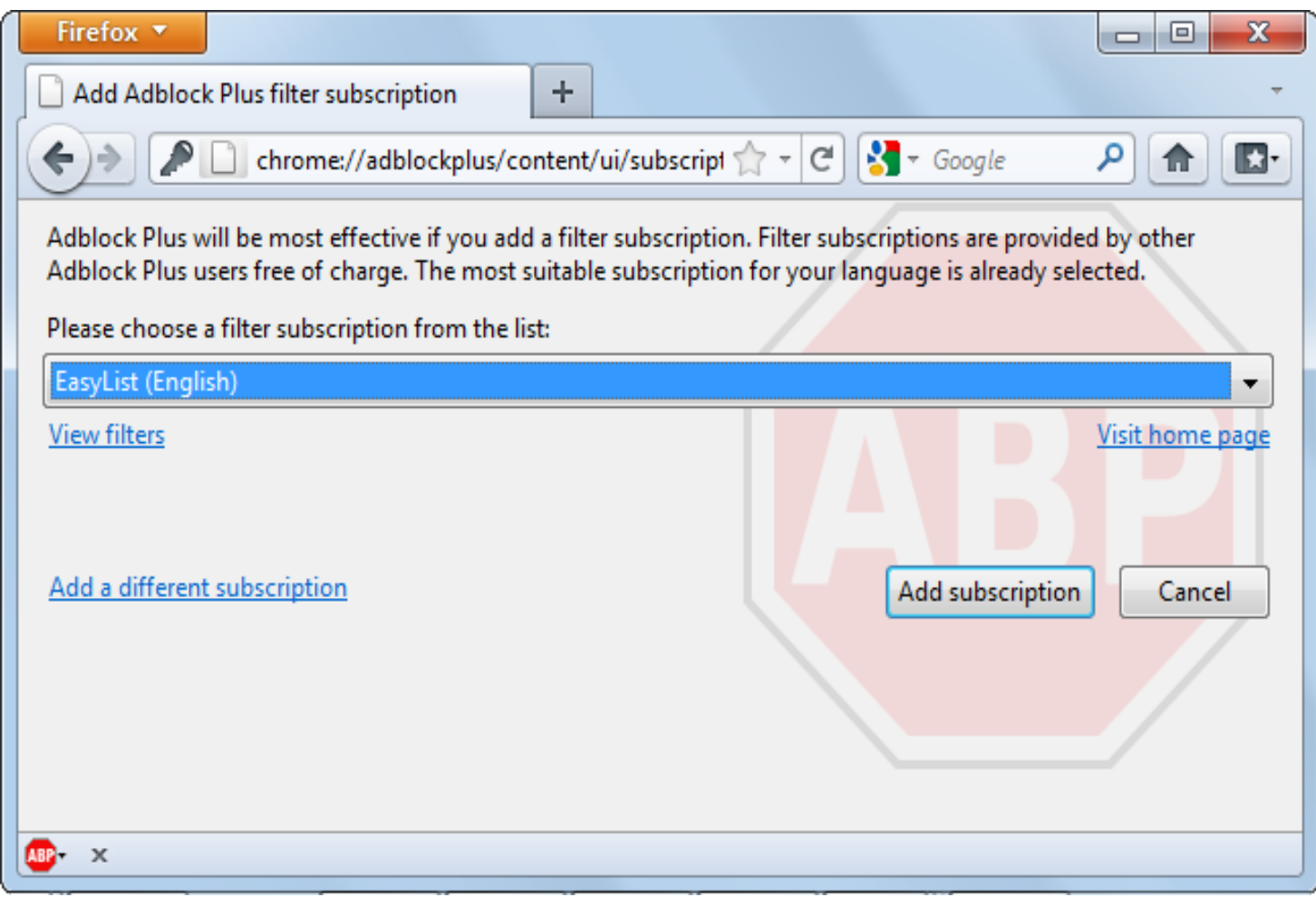

Scelta dei filtri preimpostati

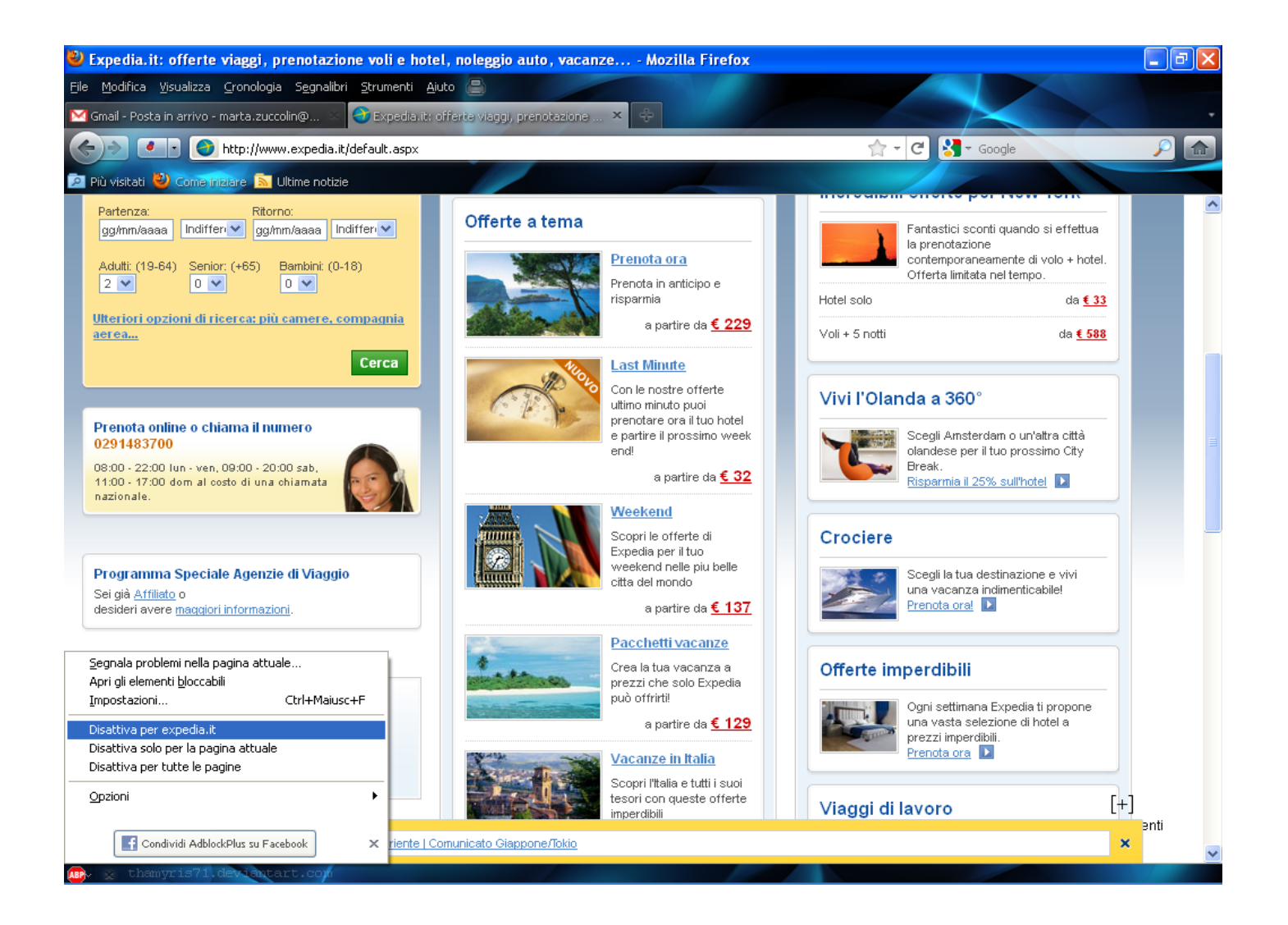

•l'utente può far sì che una pagina web sia libera dai vincoli imposti da AdBlock Plus

 $\cdot$  L'unico svantaggio legato a questi filtri è che le pagine visualizzate potrebbero comparire deformate rispetto alla loro forma originaria o per cui erano state sviluppate

• È importante ricordare che i filtri selezionabili non riguardano solo l'eliminazione della pubblicità presente nelle pagine web, bensì possono bloccare tutti i domini noti per essere pericolosi (in quanto contenenti potenzialmente dialer, virus, etc)

•L'utente è anche libero di disabilitare uno o più filtri o lo stesso AdBlock Plus qualora lo desideri

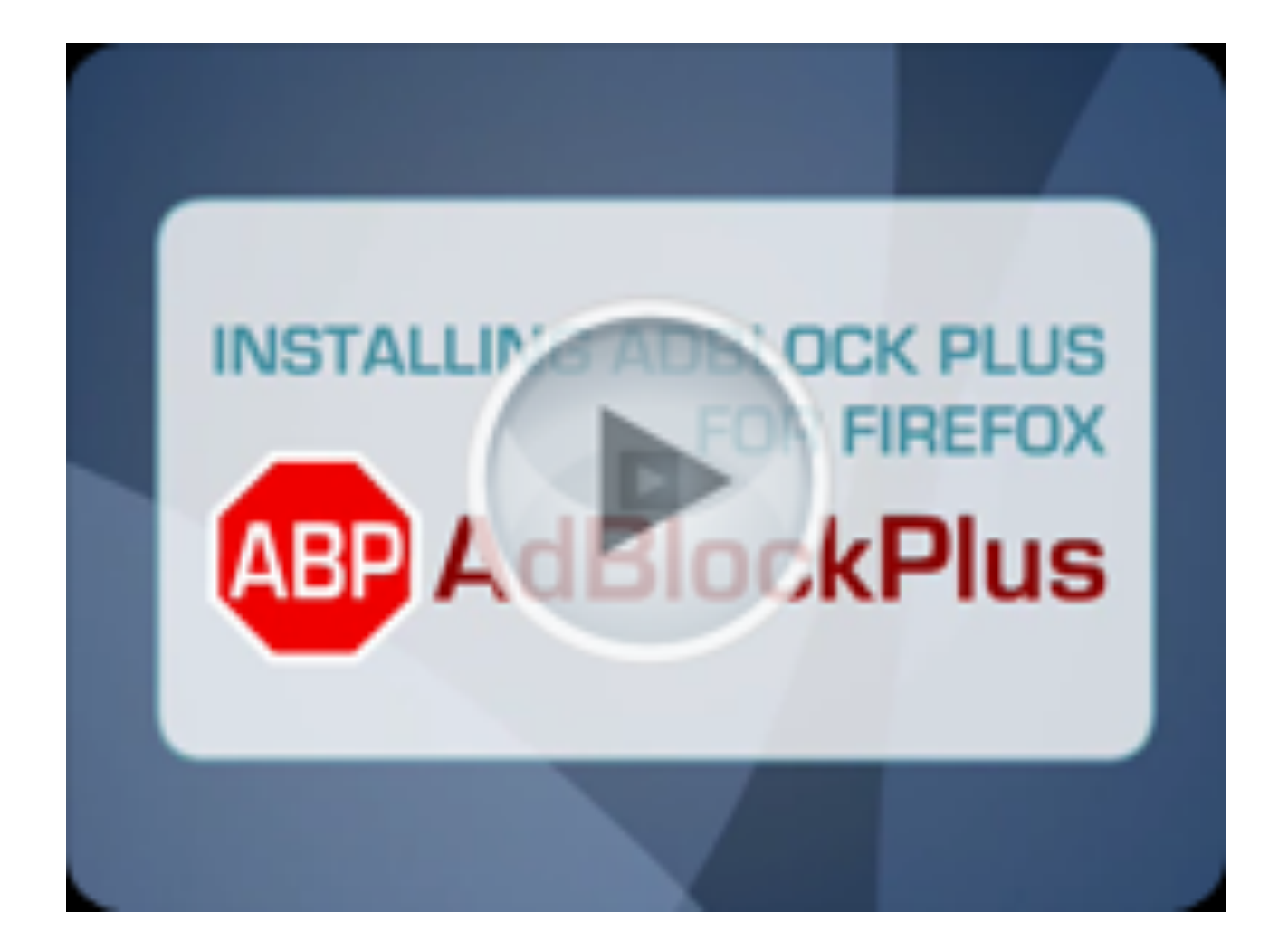

### Cosa ne pensano gli utenti?

- AdBlock Plus ha avuto un notevole successo: circa 2300 commenti positivi in U.S.A.
- A parte qualche malfunzionamento con alcuni sistemi operativi, tra i quali Windows Vista, il commento degli utenti è stato molto positivo e soddisfatto. Anche gli utenti italiani sono soddisfatti di tale estensione.

#### Cosa ne pensano i colossi?

- La discussione riguardo AdBlock è iniziata a partire dal 2007 ad opera delle pressioni di Danny Carlton, proprietario di siti web che sembra si arricchisca tramite gli spam, e verso la Mozilla Corporation.
- Molti reporter della NY Times, BBC World, National Public Radio allora iniziarono a contattare l'inventore di AdBlock e a scrivere articoli molto critici a riguardo, quali "AdBlock: Adapt, or die" e "AdBlock doesn't matter. Get over it".

• Wladimir Palant ha ribattuto il fatto che il suo fine non è quello di arricchirsi tramite AdBlock e che gli annunci pubblicitari non sono fonte di guadagno per nessuno, ma sono motivo di disturbo e insoddisfazione da parte degli utenti i quali si trovano a dover attendere più del tempo necessario per riuscire a visualizzare la pagina web desiderata.)

•Vi sono infatti due modi per generare guadagni. Uno è investendo direttamente in Internet. L'altro consiste nell'investire il proprio prodotto tramite compagnie, le quali generalmente sperano che questi investimenti accresceranno le vendite dei loro prodotti. Gli annunci pubblicitari sono solo uno dei tanti meccanismi per distribuire questi soldi.

• Se le persone, una volta avuto la possibilità, iniziano a bloccare tali annunci pubblicitari, gli advertisers si ritrovano a non avere più questa fonte di guadagno da parte di coloro che non sono interessati a vedere gli advertisements, ovvero la maggioranza dei navigatori.

•Alcuni users però sono contro AdBlock Plus, in quanto sostengono che gli adverstisements possono essere anche interessanti e divertenti da vedere. In fin dei conti, nessun annuncio pubblicitario obbliga un visitatore a correre subito a comprare il prodotto pubblicizzato.

• Altri ancora sostengono che bastano pochi accorgimenti, come l'utilizzo di NoScript e l'impostazione di conservazione dei cookie di Firefox fino alla chiusura per prevenire per quanto possibile la manipolazione delle informazioni personali da parte di terzi, senza dover ricorrere ad AdBlock.

•Alcuni si chiedono: com'è possibile che Google sponsorizzi tale estensione, se è il maggior fornitore di annunci pubblicitari?

"Le pubblicita' di Google sono per la maggior parte inerenti al contenuto del sito e si sono spesso dimostrate utili agli utenti. Inoltre sono fatte in modo da non distrarre e sono in formato testo semplice, cosi' come dovrebbero essere. Ecco perche' personalmente non blocco le pubblicita' di Google, e conosco molti che fanno lo stesso. Percio' Google e' la societa' che meno probabilmente puo' essere danneggiata da Adblock Plus; anzi, potrebbe acquisire un vantaggio sulla concorrenza grazie ad esso."W.P.

• Esiste quindi solo un metodo affidabile per essere sicuri che gli annunci pubblicitari non verranno bloccati, ovvero essere sicuri che gli utenti non vogliano bloccarli.

"Non vi dimenticate dei vostri utenti, usate la pubblicita' in modo che non degradi la loro esperienza di navigazione. C'e' ancora molta gente che dice "Non uso Adblock, perche' non mi preoccupo della pubblicita'. E' anche utile a volte". Non fategli cambiare idea."W.P.

### Quanto è utilizzato AdBlock?

Nonostante la sua grande innovazione, AdBlock Plus è ancora poco utilizzato e sono ancora poche le persone che conoscono tale strumento e i suoi benefici per la navigazione nel Web. Solo lo 0,6% (quindi circa 10 milioni di users).

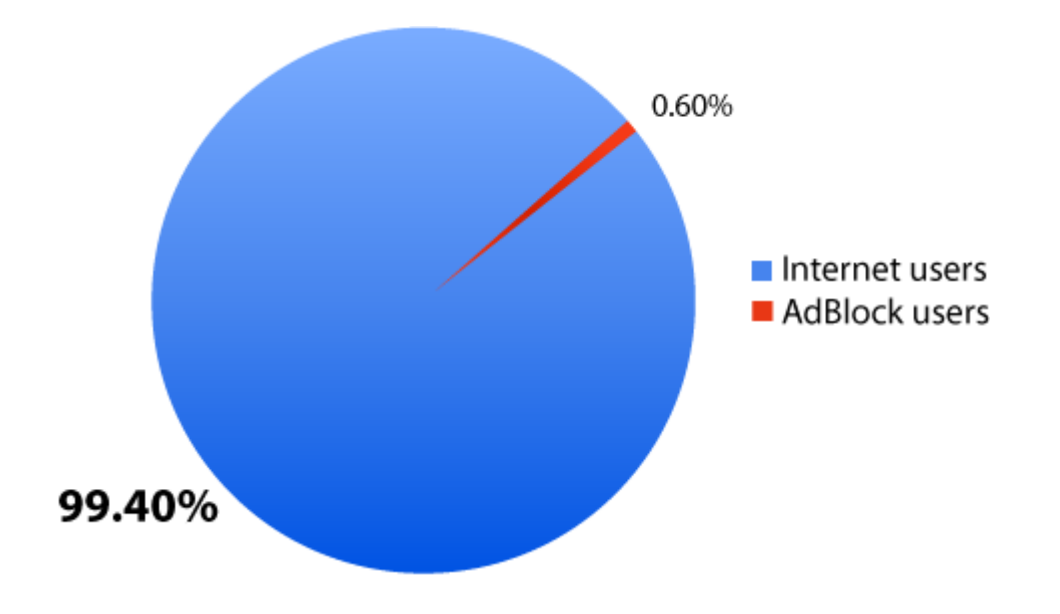

#### Premi ad AdBlock

Il 5 Marzo, ad Hannover, Xen, Intel; AdBlock; Google Andriod, OpenStreetMap e Linux kernel sono stati i vincitori del 10th annual Linux Media Awards. L'estensione AdBlock è stata premiata come migliore estensione Firefox Open Source.

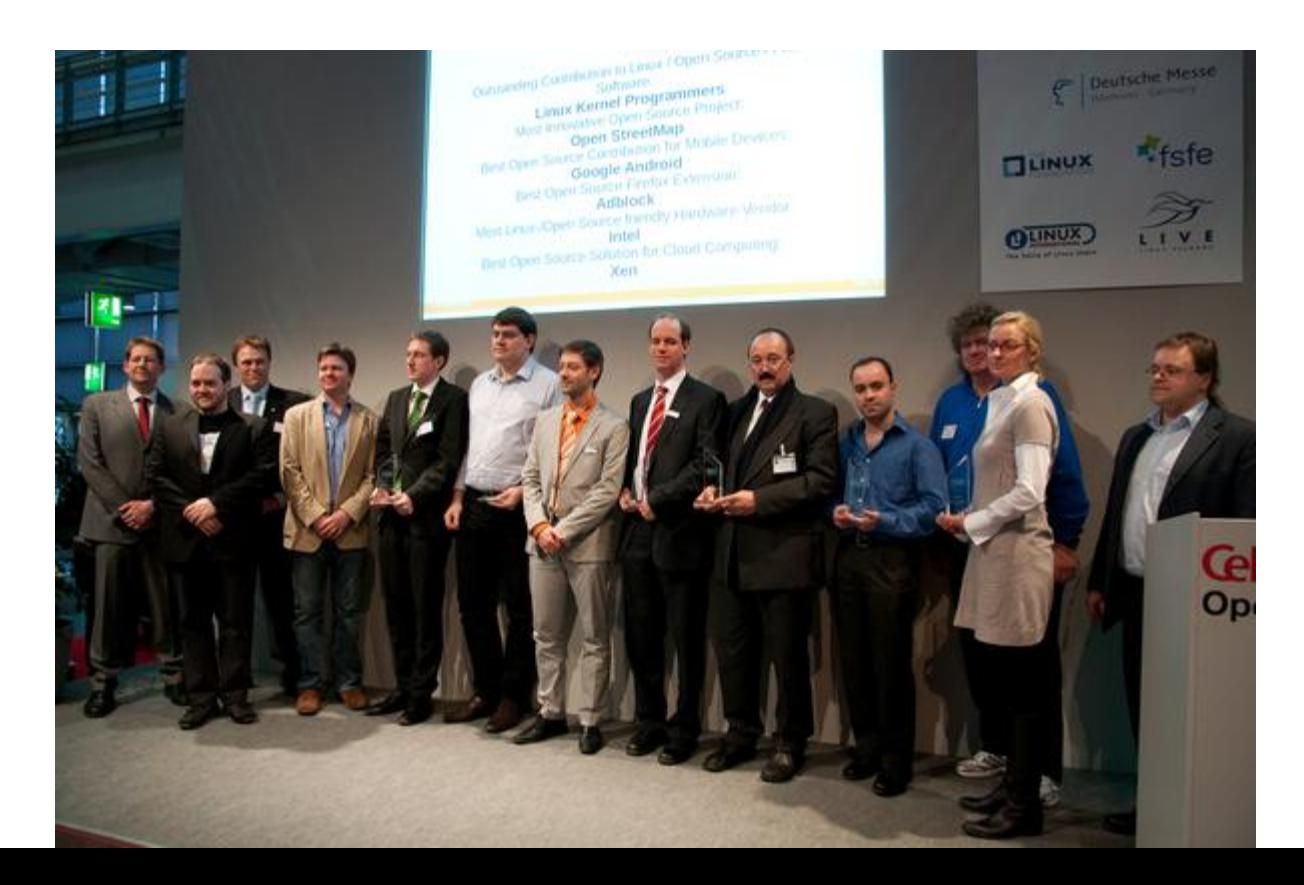

• Nel 2011, AdBlock Plus è risultato il migliore Plug-in o estensione che sia mai stata realizzata per il secondo anno consecutivo. I risultati della selezione sono stati i seguenti:

#### **Final Voting Results:**

- **Adblock Plus** 61%
- **E** DownThemAll! 11%
- **Greasemonkey** 10%
- **E** Surf Canyon 9%
- **ExampleUpon** 6%

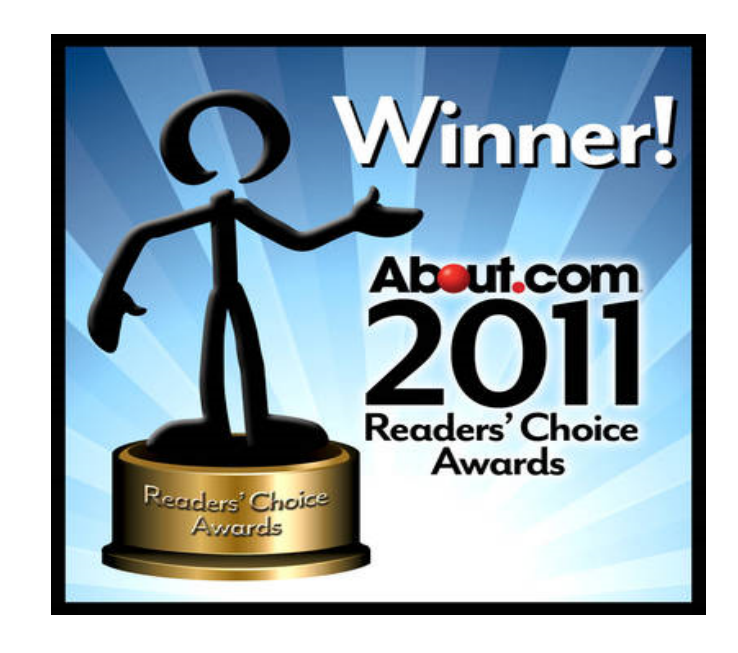

## Progetti per il futuro

- Wladimir Palant, ha in progetto di creare dei communitydriven filter database che permettano la classificazione dei filtri e che consentano agli utenti di scegliere liberamente quali tipi di filtri vogliono utilizzare.
- In questo modo l'utente verrebbe lasciato libero di stabilire delle proprie regole per gli "acceptable advertising".

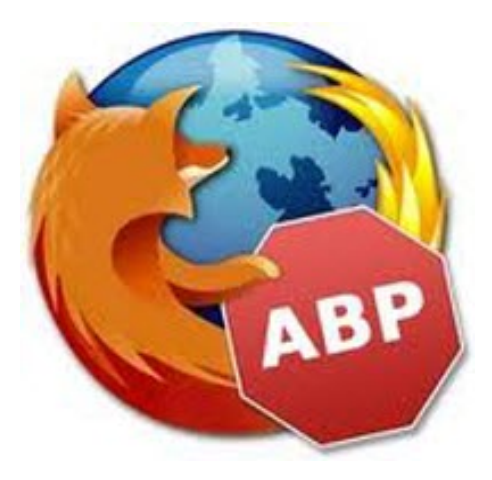

#### Riassumendo)

- I vantaggi e gli svantaggi di AdBlock Plus sono: **Pro**))
- $\triangleright$  Efficace nell'eliminazione della pubblicità
- $\triangleright$  Si integra alla perfezione con Firefox
- $\triangleright$  Non richiede impegno all'utente

#### **Contro**))

- $\triangleright$  Può rovinare l'impaginazione di alcuni siti
- $\triangleright$  Senza la pubblicità molti siti non esisterebbero